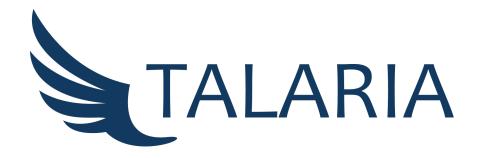

# User's Tasks

Release date: April, 2023

HERMES Strengthening digital resource sharing during COVID and beyond STRATEGIC PARTNERSHIPS FOR HIGHER EDUCATION KA226-HED DIGITAL EDUCATION READINESS Project number 2020-1-IT02-KA226-HE-095624 - CUP B65F21000120006

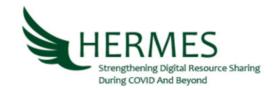

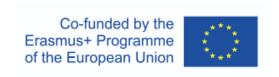

| CREDITS TALARIA User's Tasks: April 2023 Authored by Silvana Mangiaracina, Alessandro Tugnoli, Debora Mazza and Rabih Kahaleh (National Research Council, Bologna Dario Nobili Library). Editing, correction and check by Gabriela Carrara, Silvana Mangiaracina e Debora Mazza (National Research Council, Bologna Dario Nobili Library) |
|----------------------------------------------------------------------------------------------------|
|                                                                                                    |

Author of conversion to  $\ensuremath{\mathbb{L}} \ensuremath{\mathsf{T}}_E X \colon$  Gabriela Carrara

This document was produced using the free software LaTeX, written by Leslie Lamport, maintained and developed by the LaTeX3 Project, and distributed under the LaTeX Project Public License (LPPL).

Dear Colleagues,

You are welcome to test, learn and practice TALARIA software connecting to our test environment available at https://devrscvd.bo.cnr.it/

• BEFORE starting to use it, please send us an email to talaria-help@area.bo.cnr.it with Subject: "Join TALARIA test" and message: "I would like to use the TALARIA test environment exclusively for learning and training purposes"

#### • IMPORTANT NOTICE:

The first time you connect to the test website, you will get an *HTTPS Privacy Error*. To bypass it, follow these steps:

- 1. Open the link https://devrscvd.bo.cnr.it/. It returns a certificate error, mentioning that the following actions need to be done: click on advanced and proceed to open the website.
- 2. Open the link https://devrscvd-api.bo.cnr.it/. Do the same actions: click on advanced and proceed to open the website.

Now, you are ready to practice with TALARIA. We propose 8 simple tasks. It should take to you max 5 minutes each.

We suggest to take for each task your notes about the problems you have encountered during the task execution, or any other comment that you feel during the task.

You can read the TALARIA software User manual or watch our training videos here: https://www.rscvd.eu/learn/talaria-software/

If you wish to stay connected with the software's developer team or send us your feedback, please contact us at talaria-help@area.bo.cnr.it

Now, let's start!

The TALARIA sw team

### Contents

| 1 | TASK 01                          | 4  |
|---|----------------------------------|----|
| 2 | TASK 02                          | 5  |
| 3 | TASK 03                          | 6  |
| 4 | TASK 04 (continuation of TASK 3) | 7  |
| 5 | TASK 05                          | 8  |
| 6 | TASK 06                          | 9  |
| 7 | TASK 07 (continuation of TASK 4) | 10 |
| 8 | TASK 08                          | 11 |

| First, Sign Up to the service: create your personal account and register your library to RSCVD! |
|-------------------------------------------------------------------------------------------------|
| Pay attention to insert all the requested data.                                                 |
|                                                                                                 |
|                                                                                                 |
|                                                                                                 |
|                                                                                                 |
|                                                                                                 |
|                                                                                                 |
|                                                                                                 |
|                                                                                                 |
|                                                                                                 |
|                                                                                                 |
|                                                                                                 |
|                                                                                                 |
|                                                                                                 |
|                                                                                                 |
|                                                                                                 |
|                                                                                                 |
| Notes                                                                                           |
| Problems:                                                                                       |
|                                                                                                 |
|                                                                                                 |
|                                                                                                 |
|                                                                                                 |
|                                                                                                 |
| Any comment or feeling:                                                                         |
|                                                                                                 |
|                                                                                                 |
|                                                                                                 |

| Logi<br>valid | gin into RSCVD and check your library s idated your library registration. | tatus, to see if | the community manage | er has |
|---------------|---------------------------------------------------------------------------|------------------|----------------------|--------|
|               |                                                                           |                  |                      |        |
|               |                                                                           |                  |                      |        |
|               |                                                                           |                  |                      |        |
|               |                                                                           |                  |                      |        |
|               |                                                                           |                  |                      |        |
|               |                                                                           |                  |                      |        |
|               |                                                                           |                  |                      |        |
| <b>7</b> 5.T  |                                                                           |                  |                      |        |
| Not<br>Prob   | otes<br>oblems:                                                           |                  |                      |        |
|               |                                                                           |                  |                      |        |
|               |                                                                           |                  |                      |        |
| Any           | y comment or feeling:                                                     |                  |                      |        |
|               |                                                                           |                  |                      |        |

Your patron has found in Pubmed a reference and has requested it to your library. So, please, go to https://pubmed.ncbi.nlm.nih.gov/, select one reference (upon your choice) copy the PMID, or the DOI or the exact title, and start to search it in RSCVD. Let's suppose that you have checked in many catalogs and found a library who owns this item.

You decide to request the reference to this library: "Biblioteca Dario Nobili CNR Bologna". Please request it.

| Notes          |          |      |      |  |
|----------------|----------|------|------|--|
| Problems:      |          | <br> | <br> |  |
|                |          |      |      |  |
|                |          |      |      |  |
|                |          |      |      |  |
|                |          |      |      |  |
| Any comment or | feeling: | <br> | <br> |  |

# 4 TASK 04 (continuation of TASK 3)

| · · · · · · · · · · · · · · · · · · ·                                                                                                    |
|----------------------------------------------------------------------------------------------------|
| Unfortunately, the item you have requested during your TASK 3 has not been fulfilled by the library you have selected in the previous step. You now have a not fulfilled request and do not know where to request the item from. So, you decide to send the same request to ALL the RSCVD libraries. |
|                                                                                                    |
|                                                                                                    |
|                                                                                                    |
|                                                                                                    |
|                                                                                                    |
|                                                                                                    |
|                                                                                                    |
|                                                                                                    |
|                                                                                                    |
|                                                                                                    |
|                                                                                                    |
|                                                                                                    |
|                                                                                                    |
|                                                                                                    |
|                                                                                                    |
| DT 4                                                                                                    |
| Notes                                                                                                    |
| Problems:                                                                                                    |
|                                                                                                    |
|                                                                                                    |
|                                                                                                    |
|                                                                                                    |
| Any comment or feeling:                                                                                                    |
| 1111 COMMINION OF 10011116                                                                                                    |

| You find in your Lending panel a request sent to you from "Biblioteca Dario Nobili CNR Bologna". |
|--------------------------------------------------------------------------------------------------|
| Please fulfil it sending the digital file (of course, use any fake file)                         |
|                                                                                                  |
|                                                                                                  |
|                                                                                                  |
|                                                                                                  |
|                                                                                                  |
|                                                                                                  |
|                                                                                                  |
|                                                                                                  |
|                                                                                                  |
|                                                                                                  |
|                                                                                                  |
|                                                                                                  |
|                                                                                                  |
|                                                                                                  |
|                                                                                                  |
|                                                                                                  |
| Notes                                                                                            |
| Problems:                                                                                        |
|                                                                                                  |
|                                                                                                  |
|                                                                                                  |
|                                                                                                  |
| Any comment or feeling:                                                                          |
| Any comment of feeling                                                                           |
|                                                                                                  |
|                                                                                                  |

Look at the Lending Orphaned requests. Oh...

There are many items there waiting to find a library able to provide those documents. Select one at your choice. (You may want to notice that you will not be able to select the item your library has requested, of course!)

Please fulfil such an item at your choice selecting as delivery method "mail" OR "fax" OR "A.E." (they work all at the same way) or, selecting "file" or "url" (these two methods work similarly).

| tes                   |  |
|-----------------------|--|
| blems:                |  |
|                       |  |
|                       |  |
|                       |  |
| y comment or feeling: |  |

# 7 TASK 07 (continuation of TASK 4)

| The item you have requested in your TASK 04 has found someone who has been able to fulfill it. Please, when you will receive the requested item, check if the document is the right one and archive the request. In alternative, if you are not satisfied with the document, maybe because it's wrong or it is corrupted, you can trash the document and send again the request. Try one of these alternatives, of your choice |
|----------------------------------------------------------------------------------------------------|
|                                                                                                    |
|                                                                                                    |
|                                                                                                    |
|                                                                                                    |
|                                                                                                    |
|                                                                                                    |
|                                                                                                    |
|                                                                                                    |
|                                                                                                    |
|                                                                                                    |
|                                                                                                    |
|                                                                                                    |
|                                                                                                    |
|                                                                                                    |
|                                                                                                    |
| Notes                                                                                                    |
| Problems:                                                                                                    |
|                                                                                                    |
|                                                                                                    |
|                                                                                                    |

Any comment or feeling:

| Please, tell us, | which action buttons | s have not intuitive | e icons (we want to | improve them ) |
|------------------|----------------------|----------------------|---------------------|----------------|
|                  |                      |                      |                     |                |
|                  |                      |                      |                     |                |
|                  |                      |                      |                     |                |
|                  |                      |                      |                     |                |
|                  |                      |                      |                     |                |
|                  |                      |                      |                     |                |
|                  |                      |                      |                     |                |
|                  |                      |                      |                     |                |
| Notes            |                      |                      |                     |                |
| Problems:        |                      |                      |                     |                |
|                  |                      |                      |                     |                |
|                  |                      |                      |                     |                |
| Any comment of   | or feeling:          |                      |                     |                |
|                  |                      |                      |                     |                |